# Chapter 3: Methods for Simulating Data

Statisticians (and other users of data) need to simulate data for many reasons.

For example, I simulate as a way to check whether a model is appropriate. If the observed data are similar to the data I generated, then this is one way to show my model may be a good one.

It is also sometimes useful to simulate data from a distribution when I need to estimate an rt is also sometimes useful to simulate data from a<br>expected value (approximate an integral).  $-\mathcal{C}_h$  , 5

R can already generate data from many (named) distributions:

 $\#$  [1] -1.0365488 0.6152833 1.4729326 -0.6826873 -0.6018386 -1.3526097 ## [7] 0.8607387 0.7203705 0.1078532 -0.5745512 ## [1] -4.5092359 0.4464354 -7.9689786 -0.4342956 -5.8546081 2.7596877 ## [7] -3.2762745 -2.1184014 2.8218477 -5.0927654 ## [1] 0.67720831 0.04377997 5.38745038 0.48773005 1.18690322 0.92734297 **set.seed**(400) #reproducibility **rnorm**(10)  $\#$  10 observations of a  $N(0,1)$  r.v. **rnorm**(10, 0, 5)  $# 10$  observations of a  $N(0, 5^2)$  r.v.  $rexp(10)$  # 10 observations from an  $Exp(1)$   $r.v.$ Ther users of data) need to<br>late as a way to check which<br>the data I generated, then<br>useful to simulate data fr<br>roximate an integral). —<br>ate data from many (nam<br>#reproducibility<br>observations of a N set the seed so<br>That we can reproduce our reslifts later...

## [7] 0.33936255 0.99803323 0.27831305 0.94257810

But what about when we don't have a function to do it?

L3 we need to write our own functions to simulate data from other distributions.

## 1 Inverse Transform Method

**Theorem 1.1 (Probability Integral Transform)** If X is a continuous r.v. with cdf  $F_X$ , then<br>  $U = F_X(X) \sim \text{Uniform}[0, 1].$ <br>
Hence  $F_X(x)$  and  $F_X(x)$  and  $F_X(x)$  and  $F_X(x)$  and  $F_X(x)$  and  $F_X(x)$  and  $F_X(x)$  are  $F_X(x)$  and  $F_X(x)$  are  $U = F_X(X) \sim \text{Uniform}[0,1].$  $F_{x}(x)$   $\uparrow$ 

This leads to to the following method for simulating data.

Inverse Transform Method:

First, generate u from Uniform  $[0, 1]$ . Then,  $x = F_X^{-1}(u)$  is a realization from  $F_X$ .

Note:

$$
F^{1}
$$
 may not be available in closed form! If *trat's* The case, use something else...

## 1.1 Algorithm

on paper 1. Derive the inverse function  $F_X^{-1}$ . To do this, let  $F(x)$  = u, solve for x to find  $x = F'(u)$ .

 $\hat{R}$ ,  $\hat{R}$  2. Write a function to compute  $x = F_X^{-1}(u)$ .

3. For each realization, simulated value  
a. generate a random value when 
$$
Unf(o_i)
$$
  
b. Compute  $x = F'(u)$ .

**Example 1.1** Simulate a random sample of size 1000 from the pdf  $f_X(x) = 3x^2, 0 \le x \le 1$ .

- 1. Find the cdf F  $F(x) = \int_{0}^{x} 3y^{2} dy = y^{3} \Big|_{0}^{x} = \begin{cases} 0 & \text{if } x \leq 0 \\ x^{3} & \text{if } x \leq 0 \\ 1 & \text{if } x > 1 \end{cases}$ 2. Find  $F^{\prime}$  $f_{\alpha}$   $x \in [0,1]$   $u = F(x) = 2c^3 \Rightarrow u^{\frac{1}{3}} = x = F^1(u)$  $SO \subset \left( \begin{array}{cc} 1 \\ V \end{array} \right) = \frac{1}{2}$ <br> $SO \subseteq U \subseteq V$
- $3.$  # write code for inverse transform example # f X(x) =  $3x^2$ , 0 <= x \ <= 1 1 Write function for  $F'$ <br>(a) Sample 4 from Unif (0.1)  $(3)$  evaluate  $x = F'(u)$ 1.2 Discrete  $RVs \rightarrow$  increase function won't be so straightforward.

If X is a discrete random variable and  $\cdots < x_{i-1} < x_i < \cdots$  are the points of discontinuity of  $F_X(x)$ , then the inverse transform is  $F_X^{-1}(u) = x_i$  where  $F_X(x_{i-1}) < u \leq \widehat{F_X(x_i)}$ . This leads to the following algorithm:

- 1. Generate a r.v. U from  $Unif(0,1)$ .
- 2. Select  $x_i$  where  $F_X(x_{i-1}) < U \leq F_X(x_i)$ .

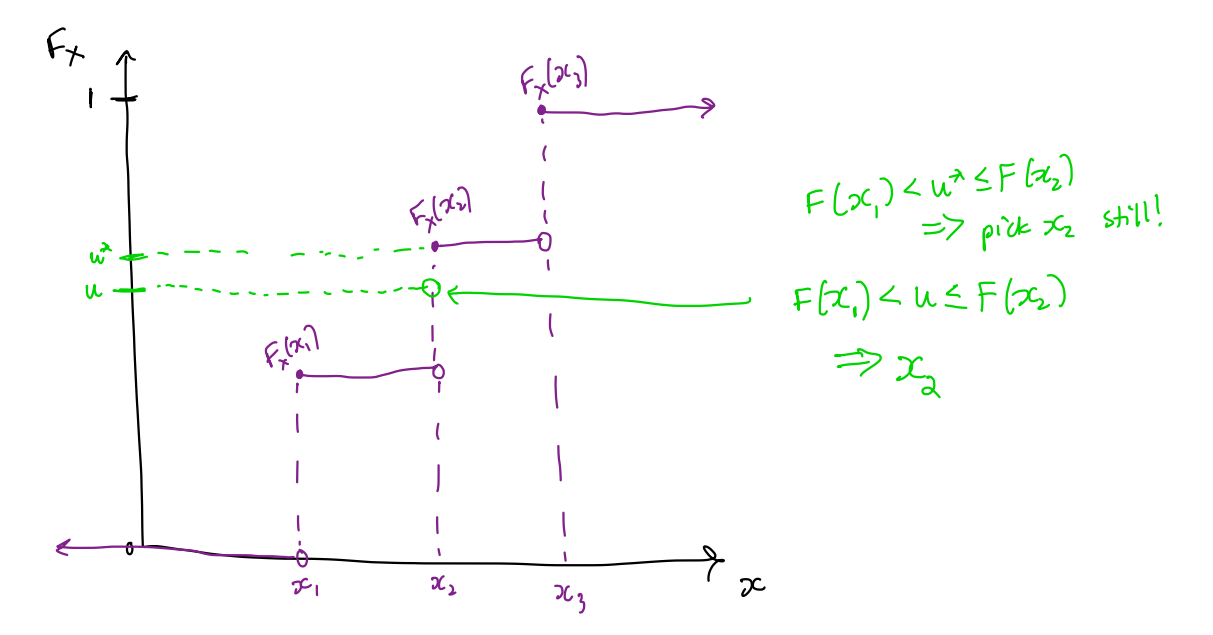

Example 1.2 Generate 1000 samples from the following discrete distribution.

 $x \le -1:3$  $p \leftarrow c(0.1, 0.2, 0.7)$ 

$$
\begin{array}{r}\n x 1.0 2.0 3.0 \\
 f 0.1 0.2 0.7 \\
 \hline\n \end{array}
$$

# write code to sample from discrete dsn  $n$  <- 1000

There is a simpler way to do this using the sampled) function \* Remember +0 allow replacement and specify the probability vector \*

5 2 Accept<u>ance</u>-Reject Method The goal is to generate realizations from a  $\ell$ *target density*, f. Most cdfs cannot be inverted in closed form. The Acceptance-Reject (or "Accept-Reject") samples from a distribution that is *similar* to and then adjusts by only accepting a certain proportion of those samples. The method is outlined below: Let  $g$  denote another density from which we know how to sample and we can easily calculate  $g(x)$ . Let  $e(\cdot)$  denote an *envelope*, having the property  $e(x) = cg(x) \ge f(x)$  for all  $x \in \mathcal{X} = \{x : f(x) > 0\}$  for a given constant  $c \geq 1$ . The Accept-Reject method then follows by sampling  $Y\sim g$  and  $U\sim \mathrm{Unif}(0,1).$ If  $U < f(Y)/e(Y)$ , accept Y. Set  $X = Y$  and consider X to be an element of the target random sample. **Note:**  $1/c$  is the expected proportion of candidates that are accepted. 2.1 Algorithm 1. Find a suitable density  $g$  and envelope  $\overline{\mathscr{E}}$ . 2. Sample  $Y \sim g$ . 3. Sample  $U \sim \text{Unif}(0,1)$ . 4. If  $U < f(Y)/e(Y)$ , accept Y. 5. Repeat from Step 2 until you have generated your desired sample size. something we can try something we can try<br>I if we can't find  $F'$  analytically - Method density we want to sample from. thing we can tried<br>we can't find<br>**CCPLance**:<br>is to generate real<br>scannot be inverted<br>pptance-Reject (or<br>in adjusts by only  $DC = F'(u)$ м.<br><u>s similar to</u> The goal is to generate realizations f<br>Most cdfs cannot be inverted in close<br>The Acceptance-Reject (or "Accept-If"<br>and then adjusts by only accepting target and rejecting the rest. requirements ① <for g. ← envelope covers all of f. support of <sup>X</sup>velope, having the property  $e(x) = cg(x) \ge f(x)$  for 0} for a given constant  $c \ge 1$ .<br>  $\Rightarrow$  support of  $\rightarrow$ must include the support of ا ک Question: What might  $\triangleright$  Note: 1/c is the expected proportion of candidates that are accepted.<br> $\bigtriangleright$  Note: 1/c is the expected proportion of candidates that are accepted. be hard /slow We can use this to evaluate the efficiency of our algorithm. about acceptryket?  $-1f$   $c_{13}$   $b_{2}$  $\Rightarrow$  low efficially find constant <sup>0</sup> Gt. cglz)z flz) ∀xEX.  $\Rightarrow$  ryjecting alot sample <sup>a</sup> lot move form g.  $-$  Need to filt g and find c. ity from which we know how to sample and we<br>
e, having the property  $e(x) = cg(x) \ge f(x)$  for a given constant  $c \ge 1$ .<br>
d then follows by sampling  $Y \sim g$  and  $U \sim Un$ <br>  $Y$ . Set  $X = Y$  and consider  $X$  to be an element<br>
proportion # Requirement: the support of g must include the support of f#  $(BAD)$  Example: If  $f \equiv N(o,2)$  and  $g \equiv u_n$  if  $(-\infty, \infty)$ . This is  $\overline{N0I}$  an appropriate choice of g because syport of f is R.

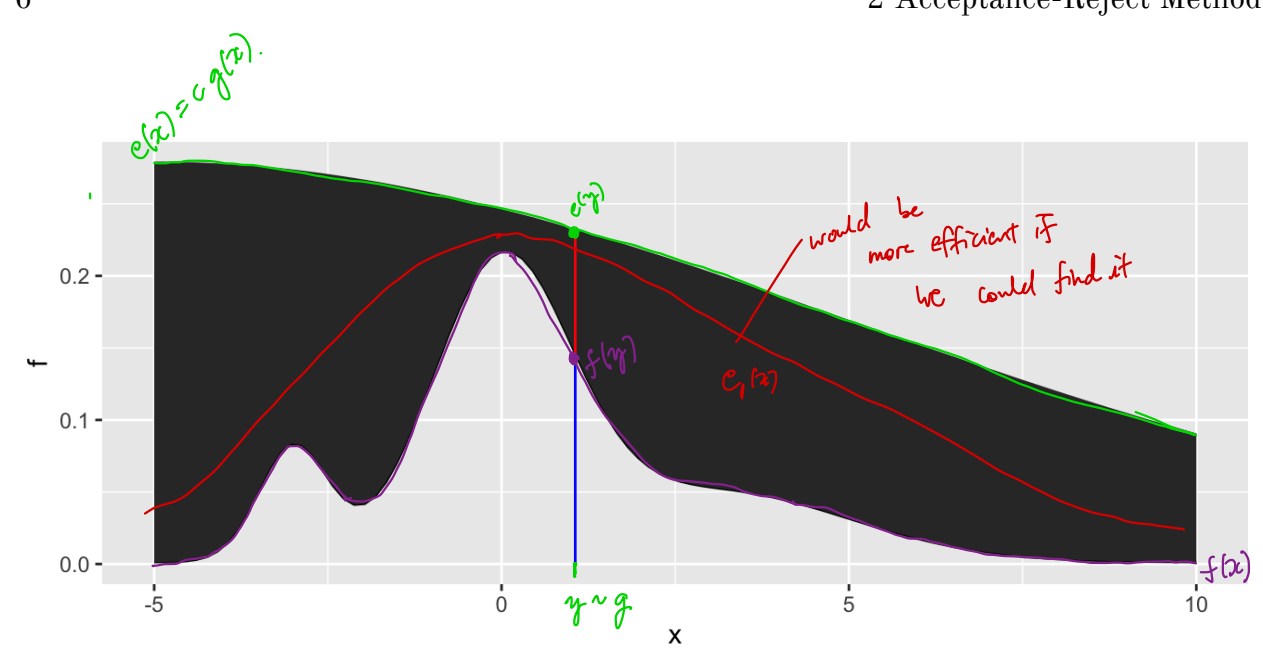

## 2.2 Envelopes

requirement (1) Enrolope must exceed taget everywhere & support of g must include support of 5. nice (d) Easy to sample from g. nicer 3 Generate few rejected draws (save the).

A simple approach to finding the envelope:  $\frac{ln \space{3}50me}{Cases}$ Say support of  $f$  is  $0 \le x \le 1$ Find  $max_{x \in I_{90}}(f(x))$  and  $c = max_{x \in I_{90}}(f(x))$  support mothes<br>  $int_{x \in I_{90}} f(x) \equiv U_{nif}(o_{n}) = \begin{cases} 1 & \text{if } x \in I_{90} \end{cases}$  support of<br>  $\begin{cases} 1 & \text{if } x \in I_{91} \end{cases}$ 

$$
\cancel{\text{A}} \text{ This is only relevant if } \text{f} = [o_{i1}].
$$

$$
C(x) = \max(f(n)) \times C(x) = \max(f(n)) \times C(x)
$$
\n  
\n
$$
C(x) = \max(f(n)) \times C(x)
$$
\n  
\n
$$
C(x) = \max(f(n)) \times C(x)
$$
\n  
\n
$$
C(x) = \max(f(n)) \times C(x)
$$
\n  
\n
$$
C(x) = \max(f(n)) \times C(x)
$$
\n  
\n
$$
C(x) = \max(f(n)) \times C(x)
$$
\n  
\n
$$
C(x) = \max(f(n)) \times C(x)
$$
\n  
\n
$$
C(x) = \max(f(n)) \times C(x)
$$
\n  
\n
$$
C(x) = \max(f(n)) \times C(x)
$$
\n  
\n
$$
C(x) = \max(f(n)) \times C(x)
$$
\n  
\n
$$
C(x) = \max(f(n)) \times C(x)
$$
\n  
\n
$$
C(x) = \max(f(n)) \times C(x)
$$
\n  
\n
$$
C(x) = \max(f(n)) \times C(x)
$$
\n  
\n
$$
C(x) = \max(f(n)) \times C(x)
$$
\n  
\n
$$
C(x) = \max(f(n)) \times C(x)
$$
\n  
\n
$$
C(x) = \max(f(n)) \times C(x)
$$
\n  
\n
$$
C(x) = \max(f(n)) \times C(x)
$$
\n  
\n
$$
C(x) = \max(f(n)) \times C(x)
$$
\n  
\n
$$
C(x) = \max(f(n)) \times C(x)
$$
\n  
\n
$$
C(x) = \max(f(n)) \times C(x)
$$
\n  
\n
$$
C(x) = \max(f(n)) \times C(x)
$$
\n  
\n
$$
C(x) = \max(f(n)) \times C(x)
$$
\n  
\n
$$
C(x) = \max(f(n)) \times C(x)
$$
\n  
\n
$$
C(x) = \max(f(n)) \times C(x)
$$
\n  
\n
$$
C(x) = \max(f(n)) \times C(x)
$$
\n  
\n
$$
C(x) = \max(f(n)) \times C(x)
$$
\n  
\n
$$
C(x) = \max(f(n)) \times C(x)
$$
\n  
\n
$$
C(x) = \max(f(n)) \times C(x)
$$
\n  
\n
$$
C(x) = \max(f(n)) \times C(x)
$$
\n  
\n

个

find <sup>0</sup>

**Example 2.1** We want to generate a random variable with pdf  $f(x) = 60x^3(1-x)^2$ , . This is a Beta $(4,3)$  distribution. 2.2 Envelopes<br> **Example 2.1** We want to gene<br>  $0 \le x \le 1$ . This is a Beta(4, 3<br>
Can we invert  $F(x)$  analytical could just use rbetal ) in R.

Can we invert  $F(x)$  analytically?

 $\mathcal{U} \mathcal{U} \overset{\text{def}}{=} \begin{bmatrix} \mathcal{U}^{m,\mathcal{U}}(0,1), & \mathcal{U}^{m,\mathcal{U}}(0,1), & \mathcal{U}^{m,\mathcal{U}}(0,1), & \mathcal{U}^{m,\mathcal{U}}(0,1), & \mathcal{U}^{m,\mathcal{U}}(0,1), & \mathcal{U}^{m,\mathcal{U}}(0,1), & \mathcal{U}^{m,\mathcal{U}}(0,1), & \mathcal{U}^{m,\mathcal{U}}(0,1), & \mathcal{U}^{m,\mathcal{U}}(0,1), & \mathcal{U}^{m,\mathcal{$  $\zeta$ 

$$
f'(x) = 60[3x^{2}(1-x)^{2} + 2x^{3}(1-x) - 1] + 10^{-10^{20}}
$$
  
= 60 x<sup>2</sup>(1-x)[3 (1-x) - 2x]  
= 60 x<sup>2</sup>(1-x)(3-5x) = 0  
so the ... at x=0, x=1  
 $x = \frac{8}{5}$ 

$$
\Rightarrow
$$
 C =  $\max_{x \in [b_1, b]} f(x) = f(\frac{3}{5}) = 2.0736.$ 

# pdf function, could use dbeta() instead f <- **function**(x) { 60\*x^3\*(1-x)^2 }

# plot pdf  $x \leq -\text{seq}(0, 1, \text{length.out} = 100)$ **ggplot**() + **geom\_line**(**aes**(x, **f**(x)))

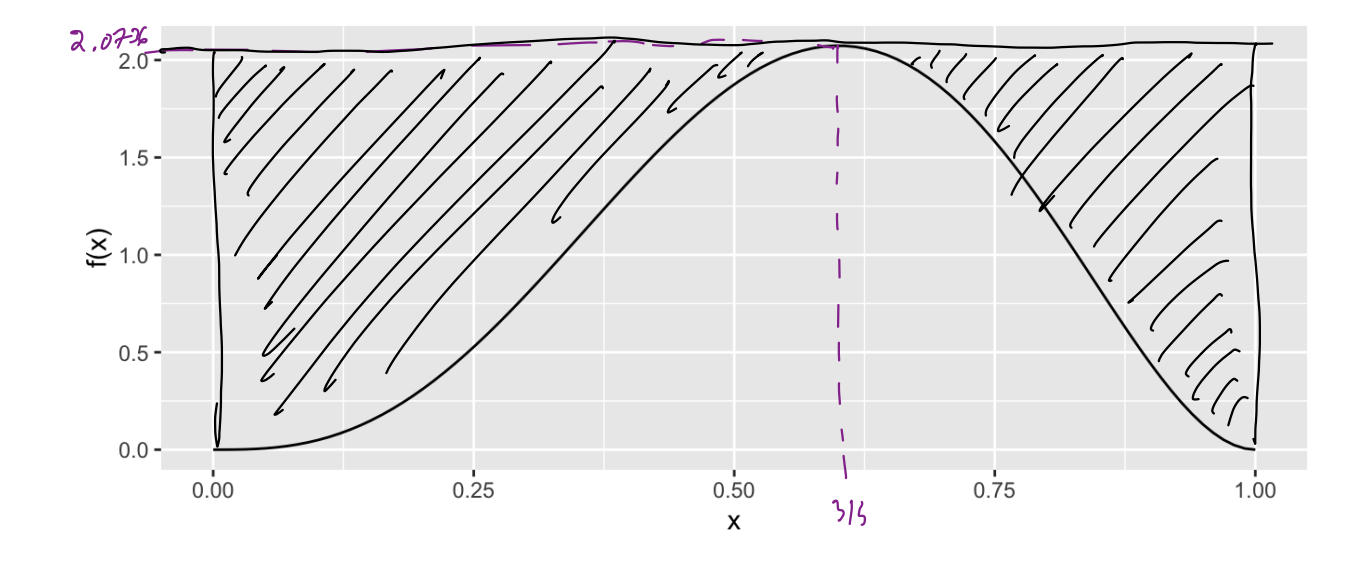

```
envelope <- function(x) {
                   ## create the envelope function
                                                                                C \bullet \gamma(x)= C \cdot 1 \cdot 1_{[0,1]}^{(\pi)}}
                                                                                 = f(\sqrt[3]{5}) \cdot 1_{[0,1]}^{12}# Accept reject algorithm
                n <- 1000 # number of samples wanted
                accepted <- 0  # number of accepted samplessamples \leq rep(NA, n) # store the samples here
                              while we don't have enough samples , keep running the loop.
                while(accepted < n) {
                    # sample y from ge Unif Co,1),
                    \gamma \leftarrow \text{run}(f(t)).
                    # sample u from uniform(0,1)
                   u <- runif(1)
                    if(u < f(y)/envelope(y)) {
                        re = 1(1), conversely), it<br># accept<br>accepted <- accepted + 1 \ell / hc/cment accepted so loop ends examply
                        # accept
                        samples[accepted] \leq Y \leq st store sample ("accept"it).
             samples[accepted] <- y \leftarrow store sample ("accepted)}<br>}<br>}<br>ggplot() +<br>geom_histogram(aes(sampley(y = .density.)<br>\left(\frac{y}{x}\right)^{q}<br>\left(\frac{y}{x} + \frac{y}{x}\right)^{q}<br>\left(\frac{y}{x} + \frac{y}{x}\right)^{q}<br>\left(\frac{y}{x} + \frac{y}{x}\right)^{q}<br>\left(\frac{y}{x} + \frac{y}{x}\}
                }
y_{n} y_{n} y_{n+1} y_{n+2} y_{n+3} y_{n+4} y_{n+5} y_{n+6} y_{n+7} y_{n+8} y_{n+1} y_{n+1} y_{n+1} y_{n+1} y_{n+1} y_{n+1} y_{n+1} y_{n+1} y_{n+1} y_{n+1} y_{n+1} y_{n+1} y_{n+1} y_{n+1} y_{n+1} 
                                                                Somples
                                                                                                    to be sure dening
                                                                                                      soll
                                                                            * scale historic
                ggplot() +
                geom_line(aes(x, f(x)), colour = "red") +
                    xlab("x") + ylab("f(x)")2.0 -1.5 -\sum_{1.0}0.5 -0.0 -0.250.000.500.751.00
```
Heart al

## 2.3 Why does this work?

Recall that we require

Thus,

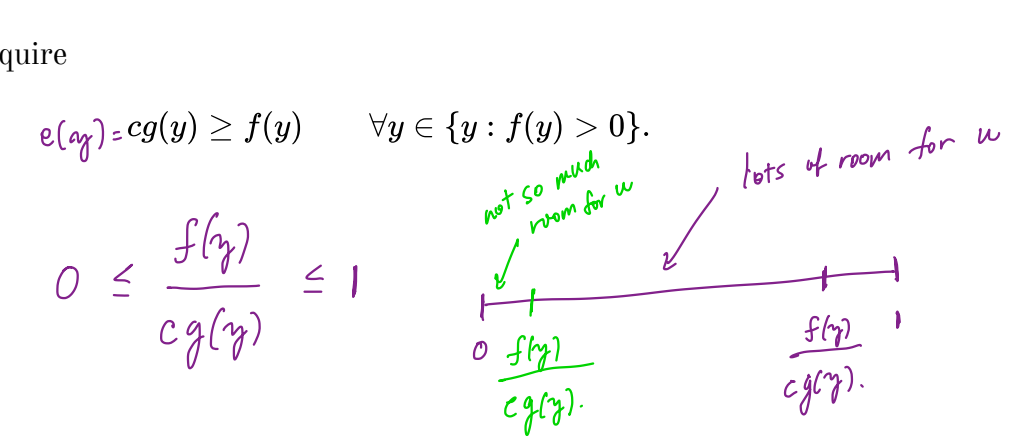

The larger the ratio  $\frac{f(y)}{cg(y)}$ , the more the random variable Y looks like a random variable distributed with pdf  $f$  and the more likely  $Y$  is to be accepted.

## 2.4 Additional Resources

See p.g. 69-70 of Rizzo for a proof of the validity of the method.

## 3 Transformation Methods

We have already used one transformation method  $-$  Inverse transform method  $-$  but there are many other transformations we can apply to random variables.

1. If 
$$
Z \sim N(0, 1)
$$
, then  $V = Z^2 \sim \chi^2$ 

2. If  $U \sim \chi_m^2$  and  $V \sim \chi_n^2$  are independent, then  $F = \frac{U/m}{V/n} \sim \mathcal{F}_{\mathsf{M},n}$ 

3. If  $Z \sim N(0,1)$  and  $V \sim \chi^2_n$  are independendent, then  $T = \frac{Z}{\sqrt{V/\pi}} \sim \pm \frac{1}{N}$ 

4. If  $U \sim \mathrm{Gamma}(r, \lambda)$  and  $V \sim \mathrm{Gamma}(s, \lambda)$  are independent, then  $X = \frac{U}{U+V} \sim$  Beta (  $\tau$  , s).

**Definition 3.1** A *transformation* is any function of one or more random variables  $\boldsymbol{\times}$ transformation<br>g(X).

Sometimes we want to transform random variables if observed data don't fit a model that might otherwise be appropriate. Sometimes we want to perform inference about a new statistic. del tl<br>mew might otherwise be appropriate. Sometimes<br>statistic.<br> $\chi_{i} = \begin{cases} 1 & \omega_{i} \rho_{i} \\ \rho_{i} & \omega_{i} \end{cases}$ 

**Example 3.1** If  $X_1, \ldots, X_n \overset{\omega}{\sim}$  Bernoulli(p). What is the distribution of  $\sum_{i=1}^n X_i$ ?

$$
C_{n}
$$
 derive  $\sum_{i=1}^{n} X_{i} \sim \text{Binom}(n_{1p}),$ 

**Example 3.2** If  $X \sim N(0, 1)$ , what is the distribution of  $X + 5$ ?

$$
Car - derive X+S \sim N(S, 1).
$$

**Example 3.3** For  $X_1, \ldots, X_n$  iid random variables, what is the distribution of the median of  $\overline{X_1, \ldots, X_n}$ ? What is the distribution of the order statistics?  $X_{[i]}$ ?

This one is more complex .. . but we can desire .

defraud.

There are many approaches to deriving the pdf of a transformed variable.  
\n- *Changu of variable*  
\n
$$
- Changu of variable
$$
\n- *Whenever generally functions*  
\n
$$
u_f
$$
\n
$$
u_{f} = \frac{1}{2} \left( e^{\pm \chi} \right)
$$
\n
$$
f_{y}(y) = \sum_{r=0}^{n} \frac{f_{x}(g^{r}(y))}{n} \left| \frac{d}{dy} g^{r}(y) \right| y \in Y
$$
\n- *Convolution Heeven*  
\n
$$
= \frac{1}{2} = \chi + \chi
$$
\n10

etc.

But the theory isn't always available. What can we do?

Use computational statistical methods to simulate from transformed dsns.

#### 3.1 Algorithm

Let  $X_1, \ldots, X_p$  be a set of independent random variables with pdfs  $f_{X_1}, \ldots, f_{X_p}$ , respectively, and let  $g(X_1, \ldots, X_p)$  be some transformation we are interested in simulating from.

- 1. Simulate  $X_1 \sim f_{X_1}, \ldots, X_p \sim |f_{X_n}|$ . could be named dsns (straightforward), inverse Ldf, accept-réject.
- 2. Compute  $G = g(X_1, \ldots, X_p)$ . This is one draw from  $g(X_1, \ldots, X_p)$ .
- 3. Repeat Steps 1-2 many times to simulate from the target distribution.

**Example 3.4** It is possible to show for  $X_1, \ldots, X_p \stackrel{\text{\tiny def}}{\sim} N(0,1), Z = \sum_{i=1}^p X_i^2 \sim \chi_{\text{eff}}^2$  Imagine that we cannot use the rchisq function. How would you simulate  $Z$ ?  $\sqrt{g}\sqrt{\ln{\frac{2}{g}}}$ 

```
3. repeat <sup>1-2</sup>.<br>library(tidyverse)
# function for squared r.v.s
squares \leq - function (x) \int_{S\setminus\{s'\}} x^2 \, dssample_z <- function(\n\pi, \n\pi) {
   # store the samples
   samples <- data.frame(matrix(rnorm(n*p), nrow = n))
   samples %>%
       mutate_all("squares") %>% # square the rvs
       rowSums() # sum over rows
}
# get samples
n <- 1000 # number of samples
# apply our function over different degrees of freedom
samples <- data.frame(chisq_2 = sample_z(n, 2),
                                            chisq 5 = sample z(n, 5),
                                            chisq 10 = sample z(n, 10),
    1. Sinulate X_1, ..., X_p \stackrel{\text{if }d\ N(o_i)}{\sim} N(o_i).
                                                                                                            X_{1},... X_{\rho} in Fig. 1.<br>intersted in \sum_{i=1}^{p} X_{i}^{2} \sim ?\int_{-1}^{0} \chi_0 \, d^3 \mathcal{N}(\mathfrak{b}, \mathfrak{b}_i^2)2. Compute \Sigma \times_i^2ant samp
                                                                                                            of 47d r.v.s<br>
\begin{array}{c} \n\frac{x^2}{5} \\ \n\frac{y^2}{2} \\ \n\frac{y^2}{2} \\ \* k \times50^{10} pr.v.s ot a fine.
                                                                                           \uparrowd\mathfrak{e} .
```
 $\mu$   $\sigma$ 

freedom ape.

of  $c^{\star}$ 

```
chisq 100 = sample z(n, 100))
```

```
# plot results
samples %>%
  gather(distribution, sample, everything()) %>% # make easier to
 plot w/ facets
  separate(distribution, into = c("dsn name", "df")) %>% # get the df
  mutate(df = as.numeric(df)) %>% # make numeric
  mutate(pdf = dchisq(sample, df)) %>% # add density function values
  ggplot() + # plotgeom_histogram(aes(sample, y = ..density..)) + # samples
  geom_line(aes(sample, pdf), colour = "red") + # true pdf
  facet_wrap(~df, s
cales = "free")
                    isq(sample, df)<br>
t<br>
es(sample, y =<br>
mple, pdf), col<br>
scales = "free"
```
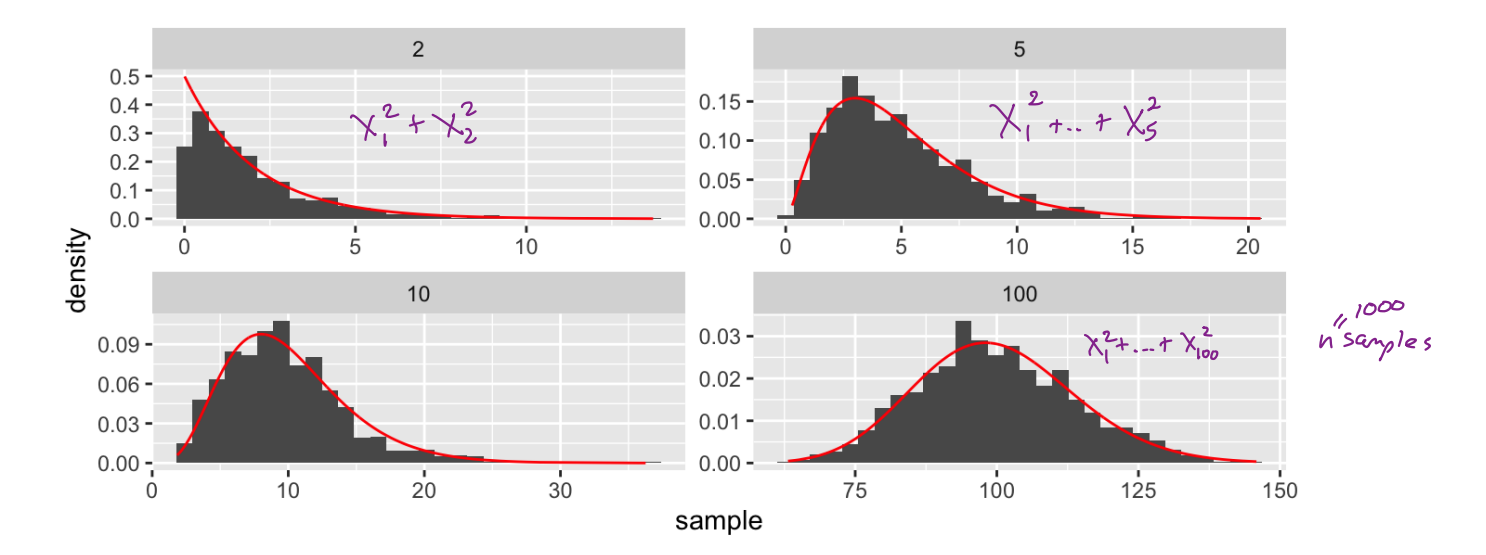

# 4 Mixture Distributions

The faithful dataset in R contains data on eruptions of Old Faithful (Geyser in Yellowstone National Park).

**head**(faithful)

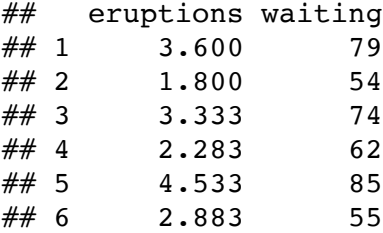

```
faithful %>%
 gather(variable, value) %>%
 ggplot() +
 geom_histogram(aes(value), bins = 50) +
 facet_wrap(~variable, scales = "free")
```
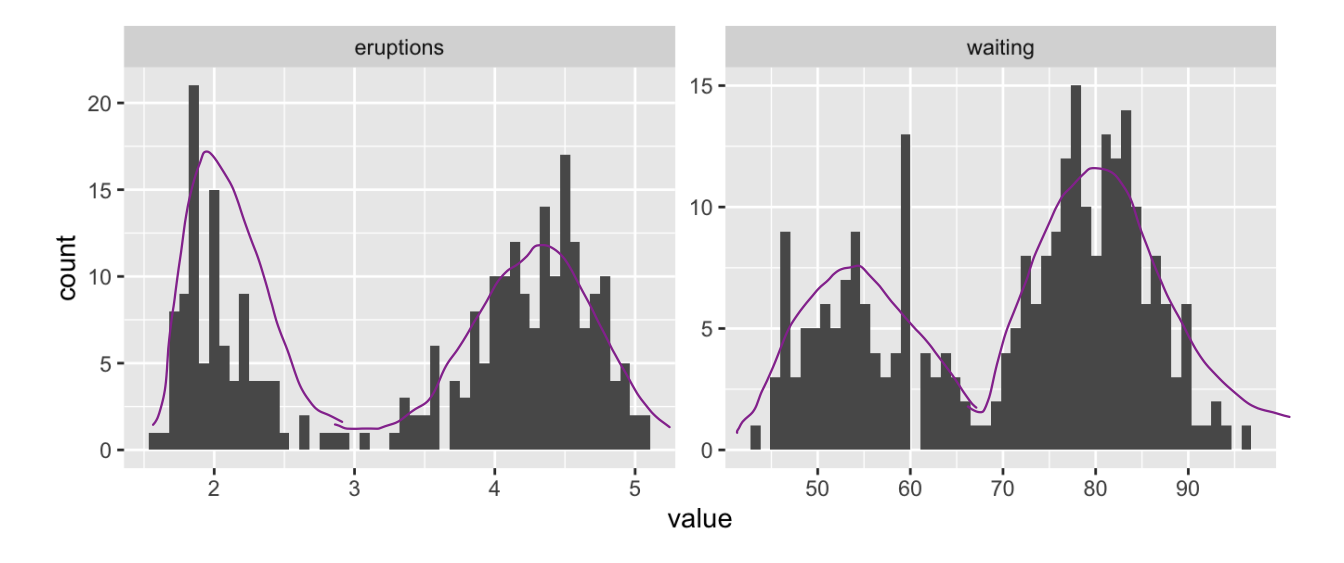

What is the shape of these distributions?

```
Bimodal , ie.
2 Modes
```
**Definition 4.1** A random variable  $Y$  is a discrete mixture if the distribution of  $Y$  is a weighted sum  $F_Y(y) = \sum \theta_i F_{X_i}(y)$  for some sequence of random variables  $X_1, X_2, \ldots$  and such that  $\sum \theta_i = 1$ . LA random variable Y is a <u>discrete mixture</u><br> $C^{k+}_{i}F_Y(y) = \sum \theta_i F_{X_i}(y)$  for some sequence of

For 2 r.v.s, → same holds for pdfs .

such that 
$$
\sum \theta_i = 1
$$
.  
\n...v.s,  
\n
$$
\oint (\pi) = \theta \oint_{X_1} (\pi) + (1-\theta) \oint_{X_2} (\pi)
$$
\n
$$
\oint_{\text{two}} d\pi
$$

How Can we simulate from this distribution?  
\nThere are two sources of variability.  
\n
$$
y \sim Bernoulli(\theta) \rightarrow
$$
\n
$$
i f y = 0, \text{ then } X \sim f_{x_{2}}(x)
$$
\n
$$
i f y = 0, \text{ then } X \sim f_{x_{2}}(x)
$$
\nwith prob.  $(1-\theta)$ .

#### Example 4.1

```
x \le -\text{seq}(-5, 25, \text{length.out} = 100)mixture <- function(x, means, sd) {
  # x is the vector of points to evaluate the function at
  # means is a vector, sd is a single number
  f \leq rep(0, length(x))
  for(mean in means) {
    f \le - f + \text{dnorm}(x, \text{mean}, \text{sd}) / \text{length}(\text{means}) \ne \text{why do I divide?}}
  f
}
# look at mixtures of N(mu, 4) for different values of mu
data.frame(x,
             f1 = mixture(x, c(5, 10, 15), 2),f2 = mixture(x, c(5, 6, 7), 2),f3 = \text{mixture}(x, c(5, 10, 20), 2),
             f4 = mixture(x, c(1, 10, 20), 2)) 8>8
  gather(mixture, value, -x) %>%
  ggplot() +
  geom_line(aes(x, value)) +
  facet_wrap(.~mixture, scales = "free_y")
                              f rector of means
                                                                           equally weight of
                                                                              each comp.
                                                                                     density.
                                                           f(x) = \frac{1}{3} N(u, y) + \frac{1}{3} N(u, y) + \frac{1}{3} N(u, y)7)
```
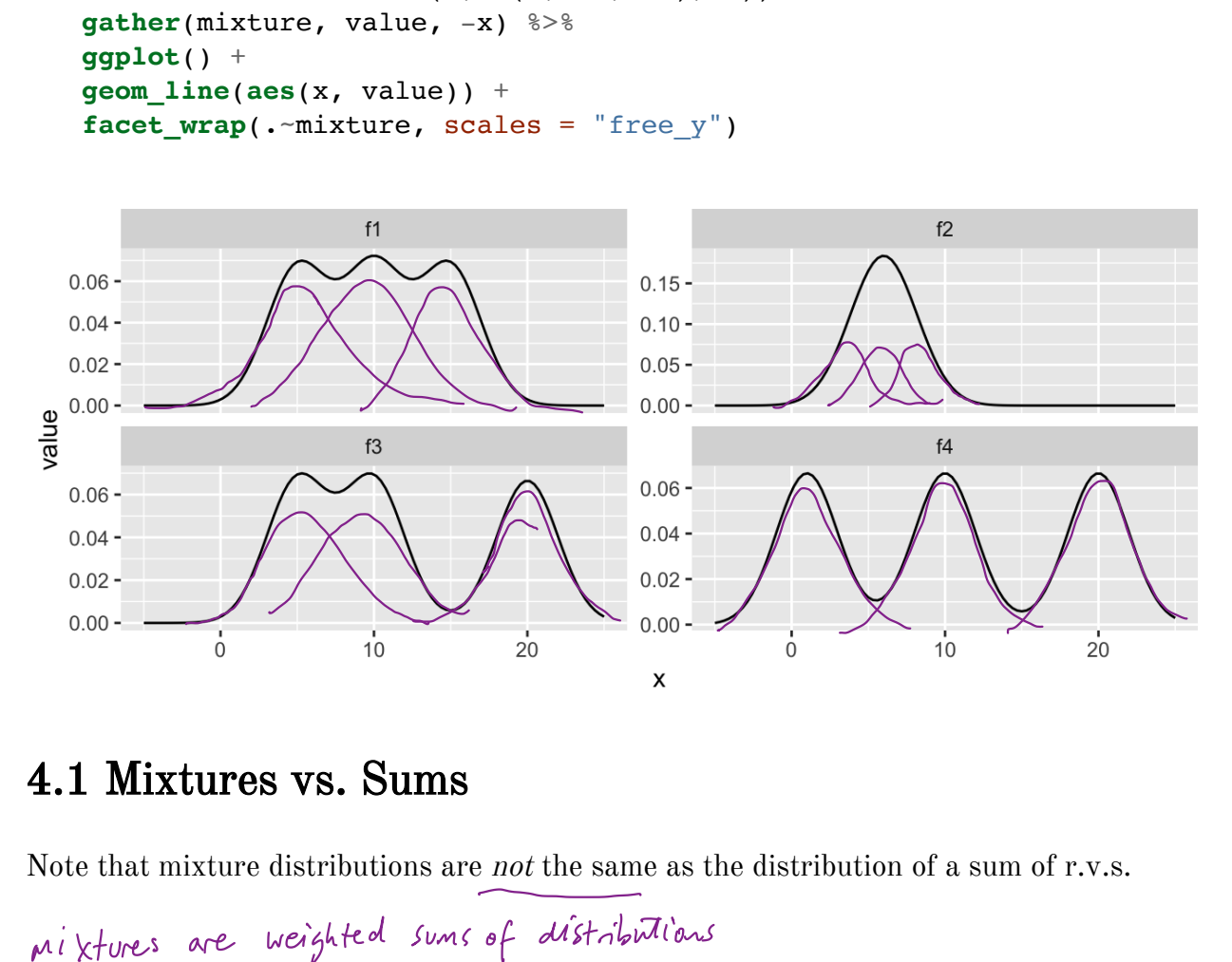

## 4.1 Mixtures vs. Sums

Note that mixture distributions are not the same as the distribution of a sum of r.v.s.

```
Not distributions of weighted sums ! !
```

$$
\mathcal{F}_{\mathbf{X}_{\lambda}}
$$

**Example 4.2** Let  $X_1 \sim N(0, 1)$  and  $X_2 \sim N(4, 1)$ , independent.

 $\n *n*$   $\frac{1}{2}$ 

$$
S = \frac{1}{2}(X_1 + X_2)
$$
\n
$$
E(S) = E\left[\frac{1}{2}(\gamma_{1} + \gamma_{2})\right]
$$
\n
$$
= \frac{1}{2}\left[E\gamma_{1} + \gamma_{2}\right]
$$
\n
$$
= \frac{1}{2}\left[E\gamma_{1} + \gamma_{2}\right]
$$
\n
$$
Var(S) = Var\left[\frac{1}{2}(\gamma_{1} + \gamma_{2})\right] = \frac{1}{4}\left(\sqrt{6\gamma_{1} + \sqrt{6\gamma_{2}}}\right) = \frac{1}{4}\left(1 + 1\right) = \frac{1}{2}.
$$
\n
$$
C_{A} \quad \text{show } S = \frac{1}{2}\left(\gamma_{1} + \gamma_{2}\right) \text{ or } \sqrt{2} \left(\gamma_{1} + \sqrt{6\gamma_{2}}\right).
$$
\n
$$
Z = \text{such that } f_{Z}(z) = 0.5f_{X_{1}}(z) + 0.5f_{X_{2}}(z).
$$
\n
$$
R \leq -1000
$$
\n
$$
R \leq -1000
$$
\n
$$
R \leq -1000
$$
\n
$$
R \leq -1000
$$
\n
$$
R \leq -1000
$$
\n
$$
R \leq -1000
$$
\n
$$
R \leq -1000
$$
\n
$$
R \leq -1000
$$
\n
$$
R \leq -1000
$$
\n
$$
R \leq -1000
$$
\n
$$
R \leq -1000
$$
\n
$$
R \leq -1000
$$
\n
$$
R \leq -1000
$$
\n
$$
R \leq -1000
$$
\n
$$
R \leq -1000
$$
\n
$$
R \leq -1000
$$
\n
$$
R \leq -1000
$$
\n
$$
R \leq -1000
$$
\n
$$
R \leq -1000
$$
\n
$$
R \leq -1000
$$
\n
$$
R \leq -1000
$$
\n
$$
R \leq -1000
$$
\n

 $\mathsf z$ 

What about  $f_Z(z) = 0.7 f_{X_1}(z) + 0.3 f_{X_2}(z)$ ?

```
charge u \leftarrow \text{rbinom}(n, 1, 0.7).
```
## 4.2 Models for Count Data (refresher)

Recall that the Poisson  $(\lambda)$  distribution is useful for modeling count data.

$$
f(x)=\frac{\lambda^x\exp\{-\lambda\}}{x!},\quad x=0,1,2,\ldots
$$

Where  $X =$  number of events occuring in a fixed period of time or space.

When the mean  $\lambda$  is low, then the data consists of mostly low values (i.e. 0, 1, 2, etc.) and less frequently higher values.

As the mean count increases, the skewness goes away and the distribution becomes approximately normal.

With the Poisson distribution,

$$
E[X] = VarX = \lambda.
$$
  
Example 4.3  

$$
= \frac{1}{\pi} \text{ homes sold by day by a nal estate company in for follows.}
$$
  

$$
= \frac{4}{\pi} \text{ of calls } \text{Comig per mhult, who a hotel nierVation call center.
$$
  

$$
= \frac{4}{\pi} \text{ of } \text{meous in a d minute (and video on you-tuse.)}
$$

Example 4.4 The Colorado division of Parks and Wildlife has hired you to analyze their data on the number of fish caught in Horsetooth resevoir by visitors. Each visitor was asked - How long did you stay? - How many fish did you catch? - Other questions: How many people in your group, were children in your group, etc.

Some visiters do not fish, but there is not data on if a visitor fished or not. Some visitors who did fish did not catch any fish.

Note, this is modified from https://stats.idre.ucla.edu/ $r/dae/zip/$ .

fish <- read csv("https://stats.idre.ucla.edu/stat/data/fish.csv")

```
# with zeroes
ggplot(fish) + geom_histogram(aes(count), binwidth = 1)
```
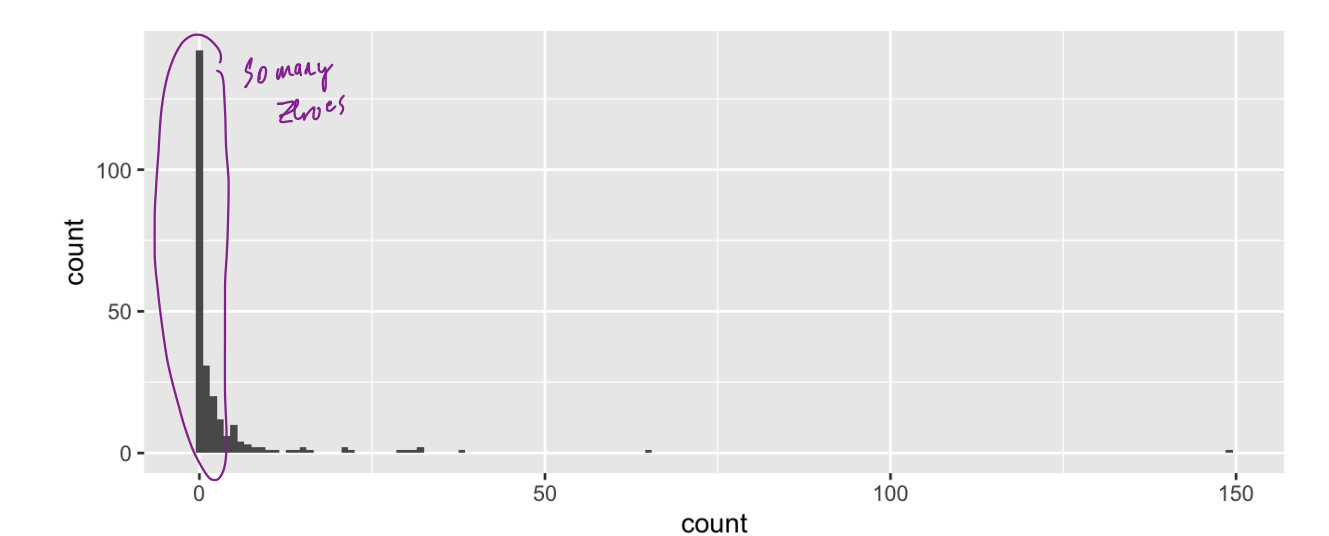

```
# without zeroes
fish %>%
  filter(count > 0) 8>8ggplot() +
 geom_histogram(aes(count), binwidth = 1)
```
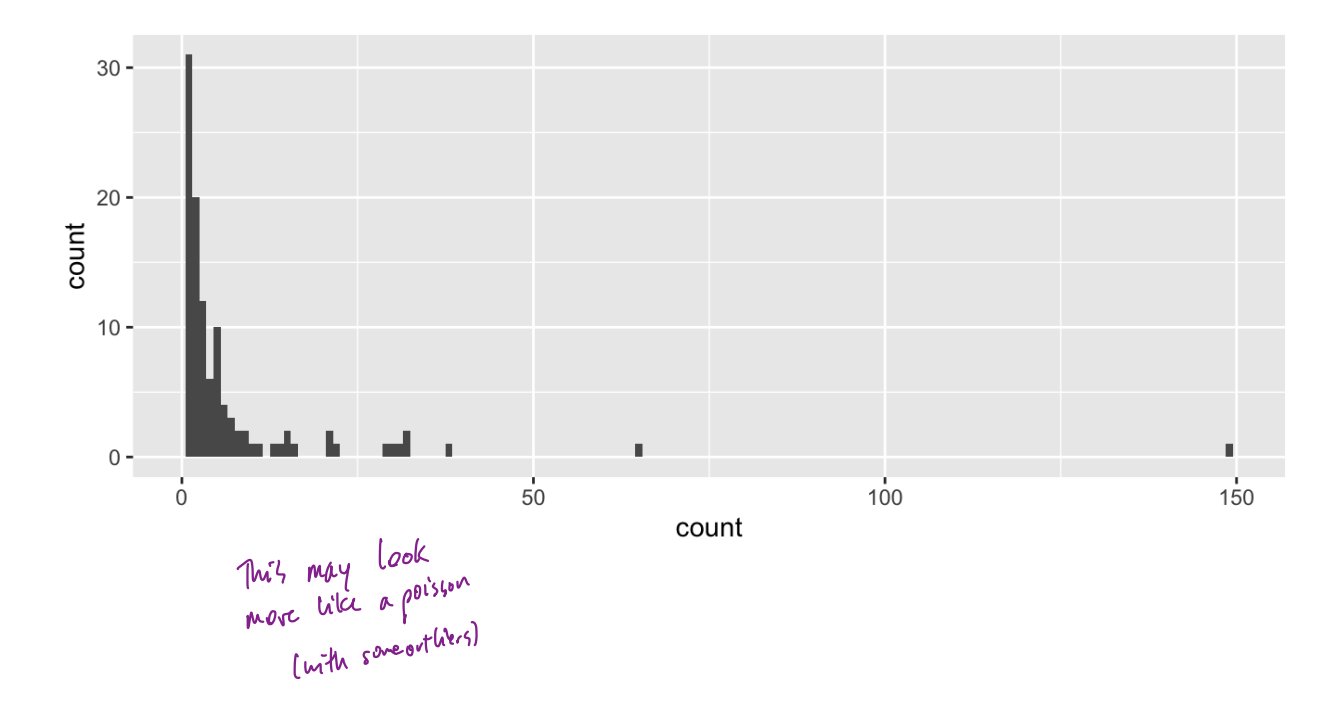

A zero-inflated model assumes that the zero observations have two different origins  $$ structural and sampling zeroes. A zero-inflat<br>structural and<br> $\overline{\phantom{a}}$ <br>Example 4.5

| Stitutil at and sampling ZCTOCS.  |                                                     |
|-----------------------------------|-----------------------------------------------------|
| U7 d, 04-36, vdu, 3               | U7 d, 2000 is possible and occurs by random chance. |
| Extample 4.5 $0.5$ $0.5$ (blue 3) | U                                                   |
| 1.7 $0.5$ $0.5$ (blue 1)          | U                                                   |
| 1.8 $0.5$ $0.5$ (blue 2)          |                                                     |
| 1.9 $0.5$ $0.5$ (blue 3)          |                                                     |
| 1.10 $0.5$ (blue 4)               |                                                     |
| 1.2 $0.5$ (blue 1)                |                                                     |
| 1.3 $0.5$ (blue 2)                |                                                     |
| 1.4 $0.5$ (blue 3)                |                                                     |
| 1.5 $0.5$ (blue 4)                |                                                     |
| 1.6 $0.5$ (blue 5)                |                                                     |
| 1.7 $0.5$ (blue 7)                |                                                     |
| 1.8 $0.5$ (blue 8)                |                                                     |
| 1.9 $0.5$ (blue 1)                |                                                     |
| 1.10 $0.5$ (blue 1)               |                                                     |
| 1.11 $0.5$ (blue 1)               |                                                     |
| 1.12 $0.5$ (blue 1)               |                                                     |
| 1.13 $0.5$ (blue 1)               |                                                     |
| 1.14 $0.5$ (blue 1)               |                                                     |
| 1.15 $0.5$ (blue 2)               |                                                     |
| 1.16 $0.5$ (blue 3)               |                                                     |
| 1.17 $0.5$ (blue 4)               |                                                     |
| 1.18 $0.$                         |                                                     |

A zero-inflated model is a **mixture model** because the distribution is a weighted average of the sampling model (i.e. Poisson) and a point-mass at 0.

For  $Y \sim ZIP(\lambda)$ ,

$$
Y \sim \left\{ \begin{matrix} 0 & \text{with probability } \pi & \text{standard} \\ \text{Poisson}(\lambda) & \text{with probability } 1-\pi & \text{sample} \end{matrix} \right\}.
$$

So that,

$$
Y = \begin{cases} 0 & \text{with } p \neq 0 \text{ and } \overline{u} + (1-\pi) e^{k} e^{(1-\lambda)} \text{,} \\ k & \text{with } p \neq 0 \text{ and } (1-\pi) \frac{a^{k} e^{k} e^{(-\lambda)}}{k!} & k \neq 1, 2, \dots \text{.} \end{cases}
$$

To simulate from this distribution,

$$
Z^{\sim} Bern (tr).
$$
  
If  $Z=1$ ,  $Y=0$   
If  $Z=0$ ,  $Y \sim Poisson(\lambda)$ .

n <- 1000 lambda <- 5 pi <- 0.3 u <- **rbinom**(n, 1, pi) zip <- u\*0 + (1-u)\***rpois**(n, lambda)

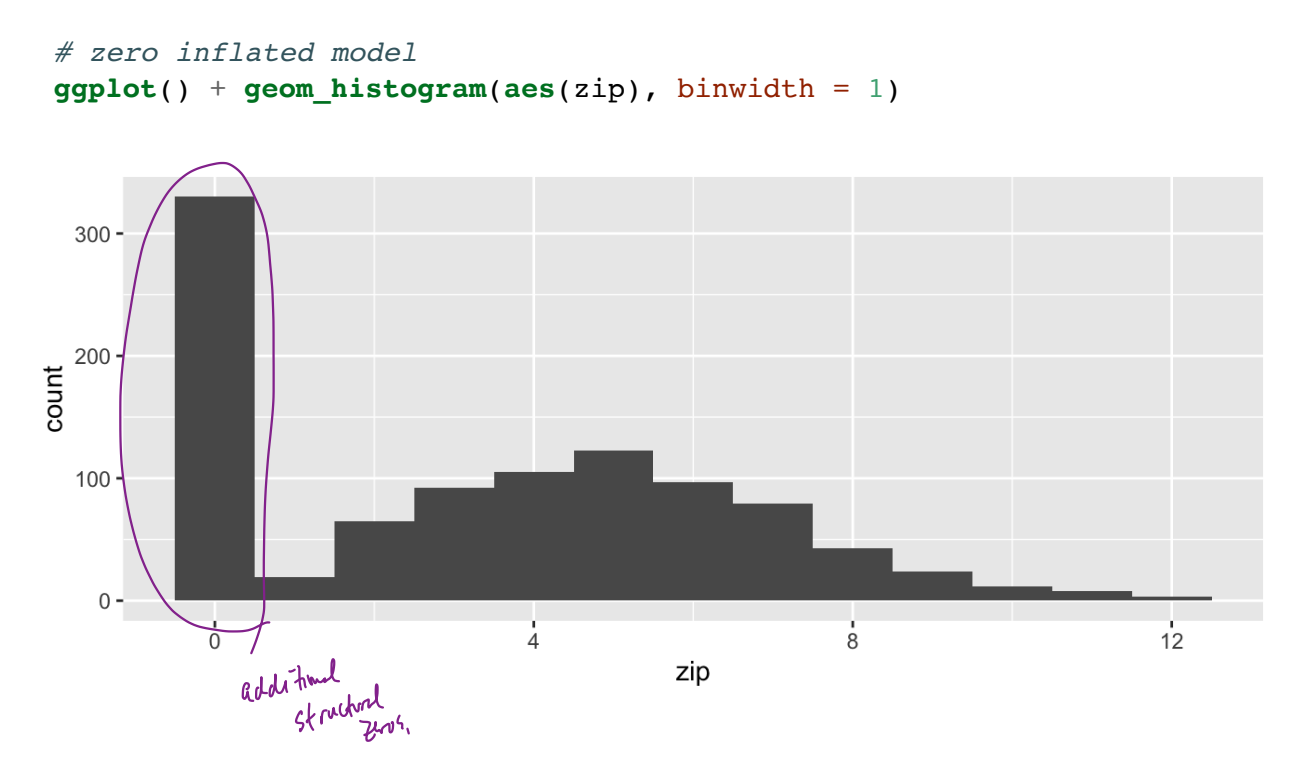

# Poisson(5) **ggplot**() + **geom\_histogram**(**aes**(**rpois**(n, lambda)), binwidth = 1)

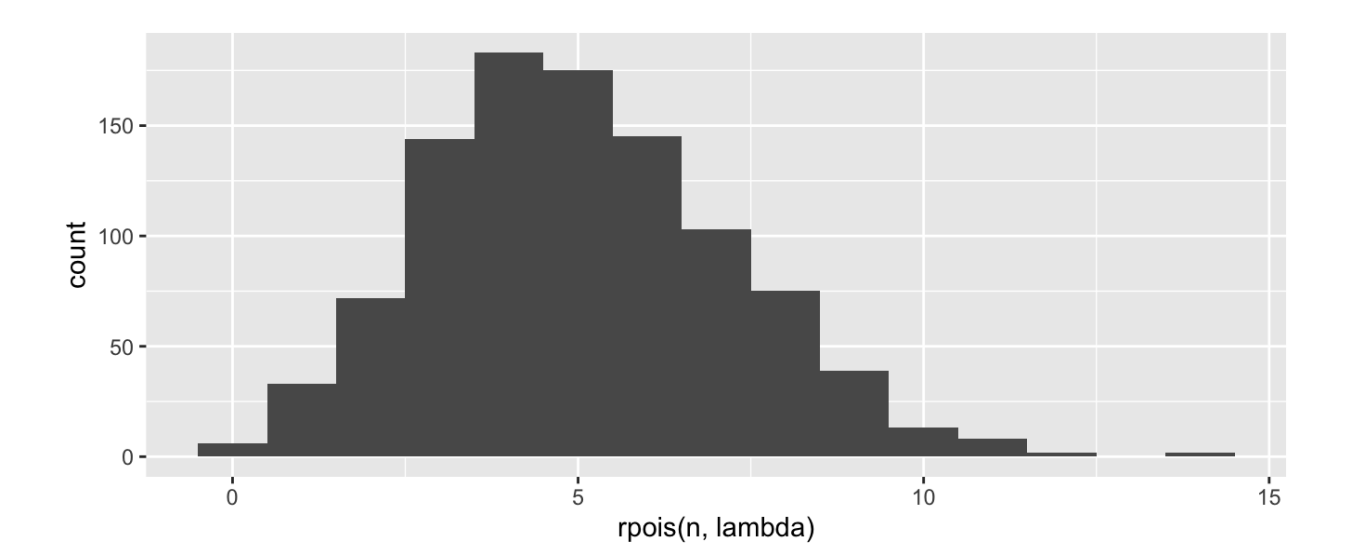